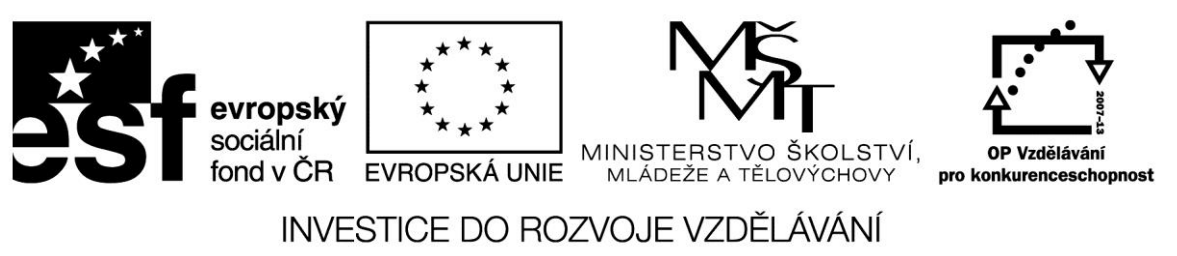

**Projekt: 1.5, Registrační číslo: CZ.1.07/1.5.00/34.0304**

# **Procedury**

Procedura je seskupení příkazů, které provádějí dílčí úlohu. Procedura nevrací hodnotu! Neexistuje tedy proměnná, do které se dá přiřadit její výsledek, a proto nelze proceduru použít ve výrazu.

Podobně jako funkce může mít procedura parametry volané oběma způsoby. V deklaraci je použito klíčové slovo *procedure*.

### **Procedura bez parametru**

#### Příklad

Nadefinujme proceduru, která po svém vyvolání vypíše zprávu a pípne. Po každém stisknutí tlačítka se provede vždy stejná akce.

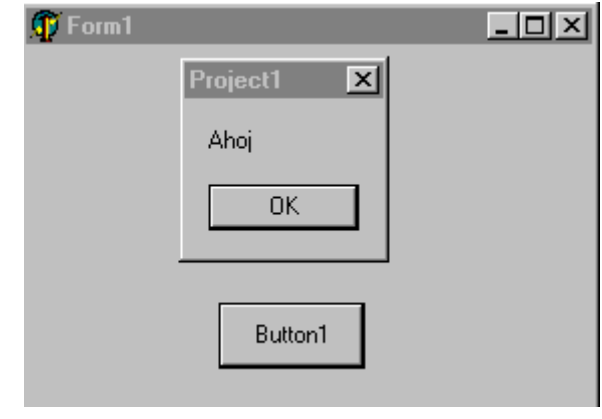

*procedure zprava;*

*begin*

 *ShowMessage('Ahoj');*

 *beep;*

*end;*

*procedure TForm1.Button1Click(Sender: TObject);*

*begin*

 *zprava;*

*end;*

*end.*

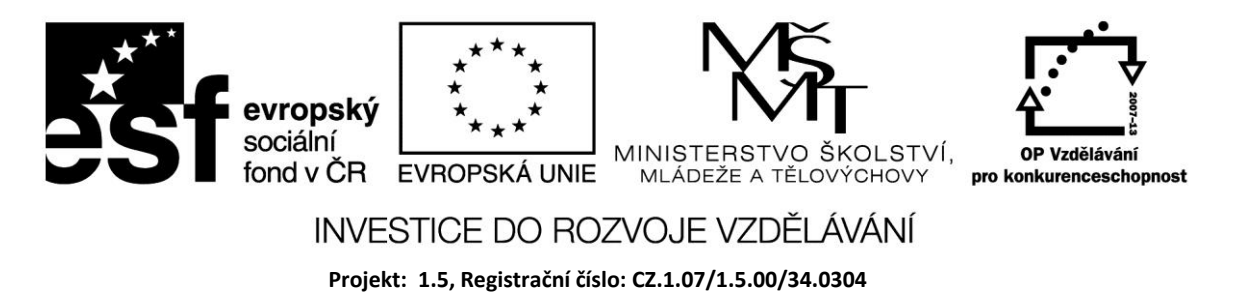

## **Procedura s parametrem**

Za jménem procedury je v závorce uvedeno jméno a typ parametru. Při volání procedury je formální parametr nahrazen skutečným.

#### Příklad

Nadeklarujeme proceduru *zpráva*, která pracuje s řetězcovou proměnnou *text*. Stisknutím tlačítka přečteme u editačního pole hodnotu do řetězcové proměnné *věta*. Tuto proměnnou použijeme jako skutečný parametr při volání procedury *zprava*

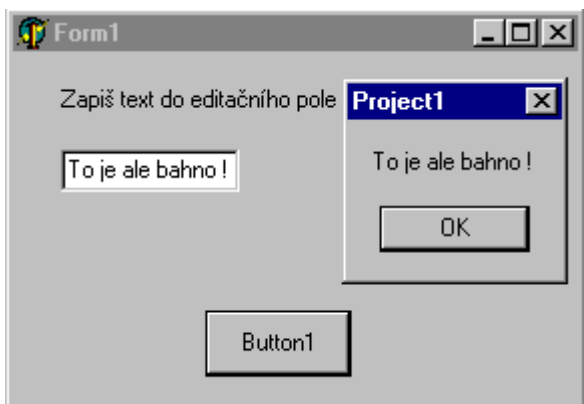

*begin ShowMessage(text); beep; end; procedure TForm1.Button1Click(Sender: TObject); var veta :string; begin veta := Edit1.Text; zprava(veta); end; end.*

*procedure zprava (text :string);*

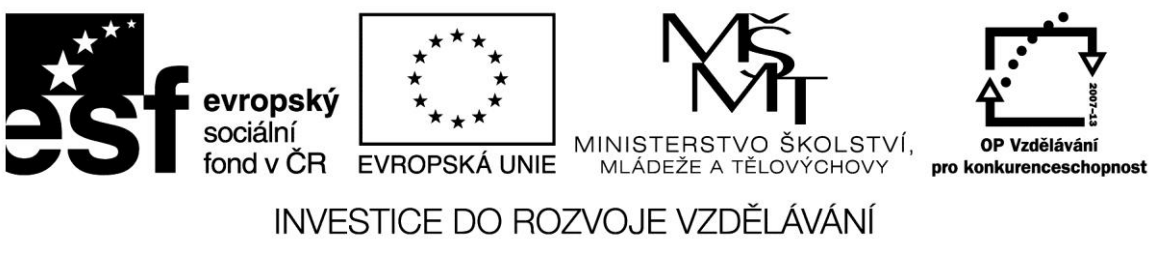

**Projekt: 1.5, Registrační číslo: CZ.1.07/1.5.00/34.0304**

### **Zdroje:**

BINZINGER, Thomas. *Naučte se programovat v Delphi. Podrobný průvodce začínajícího uživatele*. 1. vyd. Praha: Grada, 1998, 342 s. ISBN 80-716-9685-4.

BORLAND INTERNATIONAL, Inc. *Borland Delphi 3 for Windows 95 and Windows NT: User's Guide*. Borland International, Inc., 1997.

INPRISE CORPORATION. Borland Delphi Standard 5.0 [software]. [přístup 30.12.2012]. Dostupné z: [http://www.borland.com.](http://www.borland.com/) Požadavky na systém: Pentium 90 or faster (Pentium 166 recommended) Microsoft Windows 95, 98, or NT 4.0 with Service Pack 3 or later,32 MB RAM (64 MB recommended), 55 MB for compact installation; 120 MB for full installation

PÍSEK, Slavoj. *Začínáme programovat v Delphi: podrobný průvodce začínajícího uživatele*. 1. vyd. Praha: Grada, 2000, 303 s. ISBN 80-247-9008-4.